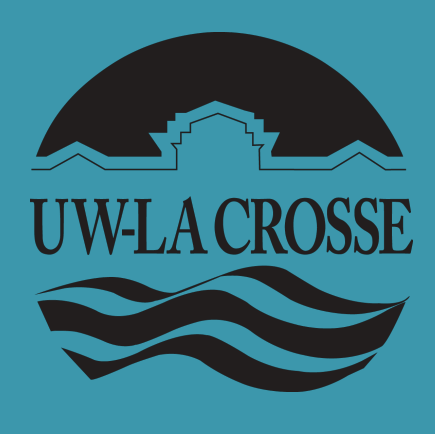

# MacKenzie F. Welch M.S.E. & Jocelyn Newton Ph. D., NCSP Teacher Efficacy in Classroom Management: Impact of Support and Experience

**RESEARCH POSTER PRESENTATION DESIGN © 2012 www.PosterPresentations.com** 

### Participants:

• Results revealed that teacher efficacy in classroom management was significantly positively impacted by supervisor support and

• School Psychologists can consult with supervisors in how to aid teachers by offering resources regarding classroom management techniques

• School Psychologists can support novice teachers in establishing classroom management techniques by creating a positive, collaborative culture among staff, particularly administrators.

• Based on the limitations within this study, future research should focus on increasing the number of overall participants and a greater distribution of participants in the ranging school levels.

## **Abstract**

Teacher efficacy plays a pivotal role in classroom management and the associated positive outcomes for students. This study will examine the predictive relationship of perceived colleague and supervisor support, along with years of teaching experience on teacher efficacy in classroom management. Findings will provide school psychologists with additional information in regards to future consultation practices for increasing teacher efficacy in classroom management.

### **Literature Review**

- Teachers are tasked with educating and managing classrooms with many students with ranging needs, often in a context of dwindling resources and pressure from the public for increased student achievement (Darling-Hammond, 2010). Therefore it is not surprising that approximately half of teachers leave the profession within the first five years (Sprick, et. al., 2010).
- Difficulties with classroom management and lack of administrative support for misbehaving students are major reasons given by teachers that leave the profession (Sprick, et. al., 2010).
- Teachers find support at school from different sources; the two that have been reported as the most crucial to teachers' efficacy beliefs are principal support and colleague support (Tsouloupas, Carson, & Matthews, 2014).
- Day, et. al. (2007) found that 76% of teachers felt it was important to have support from school leaders, and 63% of teachers felt supportive colleagues were important as well.
- There is consensus among much of the literature that novice teachers are more likely to struggle with managing classrooms and student misbehavior, (Day, et. al., 2007; Tsouloupas, Carson, MacGregor, 2014), as well as being significantly less confident in their knowledge of specific classroom management strategies, (Rosas & West, 2009).
- The purpose of this study is to examine the impact years of teaching experience and support at school has on teacher self-efficacy in classroom management.

 Teachers found defiant, disruptive, and aggressive behaviors to be the most significant challenges they encounter in their classroom.

### **References**

Brouwers, A., & Tomic, W. (2001). The Factorial Validity of Scores on the Teacher Interpersonal Self-Efficacy Scale. *Educational and Psychological* 

Darling-Hammond, L. (2010). Teacher education and the American future.

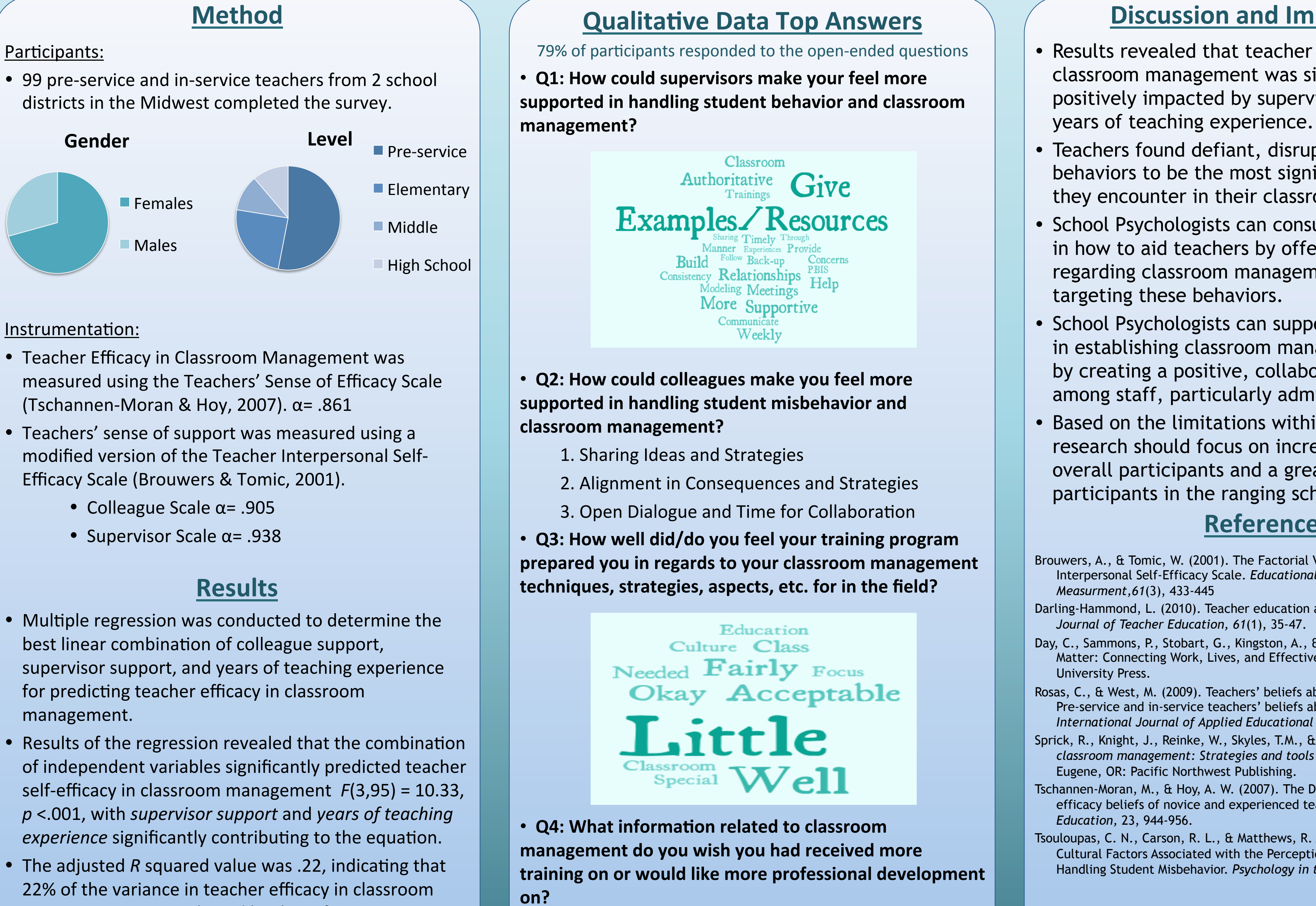

- 
- -
	-

- 
- 
- management was explained by these factors.
- Results indicate that years of teaching experience  $(β)$ = .32 contributes most to predicting teacher efficacy in classroom management followed by supervisor support  $(\beta = .23)$ .

University of Wisconsin - La Crosse

- 1. Dealing with Extreme/Defiant Behaviors
- 2. Behavior Management in RTI/PBIS Systems
- 3. Additional Information on Special Education Populations

Day, C., Sammons, P., Stobart, G., Kingston, A., & Gu, Q. (2007). Teachers Matter: Connecting Work, Lives, and Effectiveness. Maidenhead: Open

Rosas, C., & West, M. (2009). Teachers' beliefs about classroom management: Pre-service and in-service teachers' beliefs about classroom management. *International Journal of Applied Educational Studies,* 5(1), 54-61.

Sprick, R., Knight, J., Reinke, W., Skyles, T.M., & Barnes, L. (2010). *Coaching classroom management: Strategies and tools for administrators & coaches.* 

Tschannen-Moran, M., & Hoy, A. W. (2007). The Differential antecedents of selfefficacy beliefs of novice and experienced teachers. *Teaching and Teacher* 

Tsouloupas, C. N., Carson, R. L., & Matthews, R. A. (2014). Personal and School Cultural Factors Associated with the Perceptions of Teachers Efficacy in Handling Student Misbehavior. *Psychology in the Schools, 51*(2), 164-180.

### **Acknowledgements**

University of Wisconsin-La Crosse Graduate Studies Office for support of the research project.

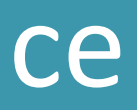

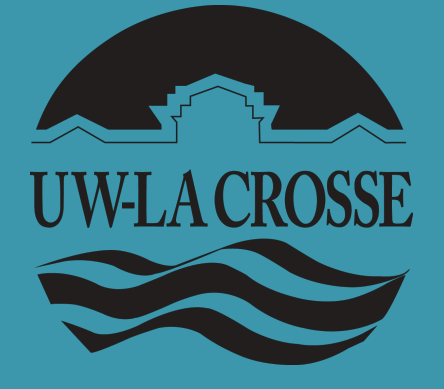

### **Discussion and Implications**